## How to get linkage information from SAM mappings using the SAM flag information Umer Zeeshan Ijaz

I have a SAM file that I generated by aligning paired-end reads against the reference database:

```
bwa mem Mercier New.fasta ../ID 1884/sample1/1 AGGCAGAA-CTCTCTAT L001 R1 trim 001.fastq
../ID_1884/sample1/1_AGGCAGAA-CTCTCTAT_L001_R2_trim_001.fastq > NexteraXT_even_1ng_HISEQ_AGGCAGAA-CTCTCTAT.sam
```
The resulting SAM file has 4806207 records (4 million records) and it took 2 minutes and 7.15 seconds to get the linkage information (i.e. reads that match multiple contigs/genomes) using the following one-liner:

**awk '\$2~/^99\$|^147\$|^83\$|^163\$|^67\$|^131\$|^115\$|^179\$|^81\$|^161\$|^97\$|^145\$|^65\$|^129\$|^113\$|^177\$/ && \$2!~/^SN/{print \$1"\t"\$3"\t"\$7}' NexteraXT\_even\_1ng\_HISEQ\_AGGCAGAA-CTCTCTAT.sam | sort -n -k1,1 | uniq | awk 'BEGIN { FS="\t" } { c[\$1]++; l[\$1,c[\$1]]=\$0 } END { for (i in c) { if (c[i] > 1) for (j = 1; j <= c[i]; j++) print l[i,j] } }'**

The one-liner returns (few records) the data formatted as follows:

```
HWI-ST1242:77:C13H3ACXX:7:2206:11068:81469 Acidobacterium_capsulatum_ATCC_51196 Bordetella_bronchiseptica_strain_RB50<br>HWI-ST1242:77:C13H3ACXX:7:2206:11068:81469 Bordetella_bronchiseptica_strain_RB50 Acidobacterium_capsulat
                                                     Bordetella bronchiseptica strain RB50 Acidobacterium capsulatum ATCC 51196
HWI-ST1242:77:C13H3ACXX:7:1306:17569:74649 Thermotoga_petrophila_RKU-1 Thermotoga_sp._RQ2
HWI-ST1242:77:C13H3ACXX:7:1306:17569:74649 Thermotoga_sp._RQ2 Thermotoga_petrophila_RKU-1
HWI-ST1242:77:C13H3ACXX:7:2101:13560:96472 Thermotoga_petrophila_RKU-1 Thermotoga_sp._RQ2
HWI-ST1242:77:C13H3ACXX:7:2101:13560:96472 Thermotoga_sp. RQ2
HWI-ST1242:77:C13H3ACXX:7:1209:7458:61056 Treponema_denticola_ATCC_35405 Treponema_vincentii_ATCC_35580_NZACYH00000000.1<br>HWI-ST1242:77:C13H3ACXX:7:1209:7458:61056 Treponema_vincentii_ATCC_35580_NZACYH00000000.1 Treponema_d
HWI-ST1242:77:C13H3ACXX:7:1209:7458:61056 Treponema_vincentii_ATCC_35580_NZACYH00000000.1<br>HWI-ST1242:77:C13H3ACXX:7:1301:15983:83574 Bordetella bronchiseptica strain RB50 Rh
HWI-ST1242:77:C13H3ACXX:7:1301:15983:83574 Bordetella_bronchiseptica_strain_RB50 Rhodopirellula_baltica_SH_I_complete_genome<br>HWI-ST1242:77:C13H3ACXX:7:1301:15983:83574 Rhodopirellula_baltica_SH_1_complete_genome Bordetella
                                                     Rhodopirellula_baltica_SH_1_complete_genome Bordetella_bronchiseptica_stra<br>Bordetella_bronchiseptica_strain_RB50 Desulfovibrio_piger_ATCC_29098
HWI-ST1242:77:C13H3ACXX:7:1103:12322:58936
HWI-ST1242:77:C13H3ACXX:7:1103:12322:58936 Desulfovibrio_piger_ATCC_29098 Bordetella_bronchiseptica_strain_RB50
HWI-ST1242:77:C13H3ACXX:7:1210:12644:24976 Bacteroides_thetaiotaomicron_VPI-5482 Thermoanaerobacter_pseudethanolicus_ATCC_33223
HWI-ST1242:77:C13H3ACXX:7:1210:12644:24976 Thermoanaerobacter_pseudethanolicus_ATCC_33223 Bacteroides_thetaiotaomicron_VPI-5482
HWI-ST1242:77:C13H3ACXX:7:2108:8801:73269 Sulfurihydrogenibium_yellowstonense_SS-5 SulfuriYO3AOP1
HWI-ST1242:77:C13H3ACXX:7:2108:8801:73269 SulfuriYO3AOP1 Sulfurihydrogenibium_yellowstonense_SS-5
HWI-ST1242:77:C13H3ACXX:7:2108:7167:90955 Salinispora_arenicola_CNS-205 Shewanella_baltica_OS223,
HWI-ST1242:77:C13H3ACXX:7:2108:7167:90955 Shewanella_baltica_OS223, Salinispora_arenicola_CNS-205<br>HWI-ST1242:77:C13H3ACXX:7:2303:16257:47096 Shewanella_baltica_OS185 Shewanella_baltica_OS223,
HWI-ST1242:77:C13H3ACXX:7:2303:16257:47096 Shewanella_baltica_OS185 Shewanella_baltica_OS223<br>HWI-ST1242:77:C13H3ACXX:7:2303:16257:47096 Shewanella_baltica_OS223, Shewanella_baltica_OS185
HWI-ST1242:77:C13H3ACXX:7:2303:16257:47096
```

```
HWI-ST1242:77:C13H3ACXX:7:1305:15998:77806 Sulfurihydrogenibium_yellowstonense_SS-5 SulfuriYO3AOP1
HWI-ST1242:77:C13H3ACXX:7:1305:15998:77806 SulfuriYO3AOP1 SulfuriNydrogenibium_yellowstonense_SS-5<br>HWI-ST1242:77:C13H3ACXX:7:1215:18228:5604 Rhodopirellula baltica SH 1 complete genome Salinispora arenicola CNS-205
HWI-ST1242:77:C13H3ACXX:7:1215:18228:5604 Rhodopirellula_baltica_SH_1_complete_genome<br>HWI-ST1242:77:C13H3ACXX:7:1215:18228:5604 Salinispora arenicola CNS-205
                                                                                                               Rhodopirellula baltica SH 1 complete genome
HWI-ST1242:77:C13H3ACXX:7:2109:5989:11352 Bordetella_bronchiseptica_strain_RB50 Leptothrix_cholodnii_SP-6
HWI-ST1242:77:C13H3ACXX:7:2109:5989:11352 Leptothrix cholodnii SP-6 Bordetella bronchiseptica strain RB50
HWI-ST1242:77:C13H3ACXX:7:1203:6513:69746 Treponema_vincentii_ATCC_35580_NZACYH00000000.1 =
HWI-ST1242:77:C13H3ACXX:7:1203:6513:69746 Treponema_vincentii_ATCC_35580_NZACYH00000000.1 Treponema_denticola_ATCC_35405
                                                                                                               Treponema_vincentii_ATCC_35580_NZACYH000000000.1<br>.1 Treponema denticola ATCC 35405
HWI-ST1242:77:C13H3ACXX:7:2202:20027:26498 Treponema_vincentii_ATCC_35580_NZACYH00000000.1<br>HWI-ST1242:77:C13H3ACXX:7:2211:7978:77793 Akkermansia muciniphila ATCC_BAA-835 Bo
HWI-ST1242:77:C13H3ACXX:7:2211:7978:77793 Akkermansia_muciniphila_ATCC_BAA-835 Bordetella_bronchiseptica_strain_RB50<br>HWI-ST1242:77:C13H3ACXX:7:2211:7978:77793 Bordetella_bronchiseptica_strain_RB50 Akkermansia_muciniphila_A
HWI-ST1242:77:C13H3ACXX:7:2211:7978:77793
HWI-ST1242:77:C13H3ACXX:7:2201:12614:25584 Thermotoga_petrophila_RKU-1 Thermotoga_sp._RQ2
HWI-ST1242:77:C13H3ACXX:7:2201:12614:25584
```
where 1st column is the read identifier (the read identifiers will repeat on subsequent rows and may have a multiplicity of 2 or more), 2nd and 3rd column give linkage information. For example, let's grep the records from the SAM file using one of the identifiers given above:

```
[uzi@quince-srv2 ~/METAGENOMEanalysis v0.1/test]$ grep -i "HWI-ST1242:77:C13H3ACXX:7:1203:6513:69746" *.sam
HWI-ST1242:77:C13H3ACXX:7:1203:6513:69746 65 Treponema_vincentii_ATCC_35580_NZACYH00000000.1 1506973 41
     77M24S Treponema_denticola_ATCC_35405 57994 0
     AAAATGTACATCCCTGTACATTTTTTACCTACGTGTTTTCAAGGCAAACACACTACTGATTATAACCACCCCCATCCCCCCCCCAAAACATACATCCCTGT
     @CCFFFDDHHHHHJJJJJJJJJJJJJJJIJIJJJD11?0*00*0)0?G;D################################################### NM:i:4
     AS:i:57 XS:i:33
HWI-ST1242:77:C13H3ACXX:7:1203:6513:69746 129 Treponema_denticola_ATCC_35405 57994 30 39S56M6S
     Treponema vincentii ATCC 35580 NZACYH00000000.1 1506973 0
     GGCAAAATCAGGTAATCCTTTTGAAATATGCGGGGCATCTACTGCGTCGTTACGCAAAAGCGAATGCTCAACGTACAGCAAGTACGCCTCCGCTTCGCTTT
     BCCFFFFFHHHHFHHIIIJJJJJIJJJIJJJJJJJGIGIIGIGIEE;BDDAACA@?BBD>9=8@5?::>AC?588A243(934>C79@89A9309559588 NM:i:3
     AS:i:41 XS:i:27 XP:Z:Treponema vincentii ATCC 35580 NZACYH00000000.1,-1507188,61S40M,30,0;
HWI-ST1242:77:C13H3ACXX:7:1203:6513:69746 145 Treponema_vincentii_ATCC_35580_NZACYH00000000.1 1507188 30
     61S40M = 1506973 -255AAAGCGAAGCGGAGGCGTACTTGCTGTACGTTGAGCATTCGCTTTTGCGTAACGACGCAGTAGATGCCCCGCATATTTCAAAAGGATTACCTGATTTTGCC
     8859559039A98@97C>439(342A885?CA>::?5@8=9>DBB?@ACAADDB;EEIGIGIIGIGJJJJJJJIJJJIJJJJJIIIHHFHHHHFFFFFCCB NM:i:0
     AS:i:40 XS:i:29 XP:Z:Treponema_denticola_ATCC_35405,+57994,39S56M6S,30,3;
```
Here, the read is paired-end read 1 if it is the member of the set (99,83,67,115,81,97,65,113) and is paired-end read 2 if it is the member of the set (147,163,131,179,161,145,129,177), respectively. So the first record returned from the grep statement is paired-end read 1 and next two records are paired-end read 2. You can just get rid of redundant column \$7 is "=" record and run the query as:

```
awk '$2~/^99$|^147$|^83$|^163$|^67$|^131$|^115$|^179$|^81$|^161$|^97$|^145$|^65$|^129$|^113$|^177$/ && $2!~/^SN/ && 
$7!~/=/{print $1"\t"$3"\t"$7}' NexteraXT_even_1ng_HISEQ_AGGCAGAA-CTCTCTAT.sam | sort -n -k1,1 | uniq | awk 'BEGIN { 
\mathsf{FS} = \mathsf{F} \setminus \mathsf{t} { c[$1]++; l[$1,c[$1]]=$0 } END { for (1 in c) { if (c[i] > 1) for (j = 1; j <= c[i]; j++) print l[i,j] }
}'
```
which ran in **7.7 seconds** for the above SAM file ;)

Some records are:

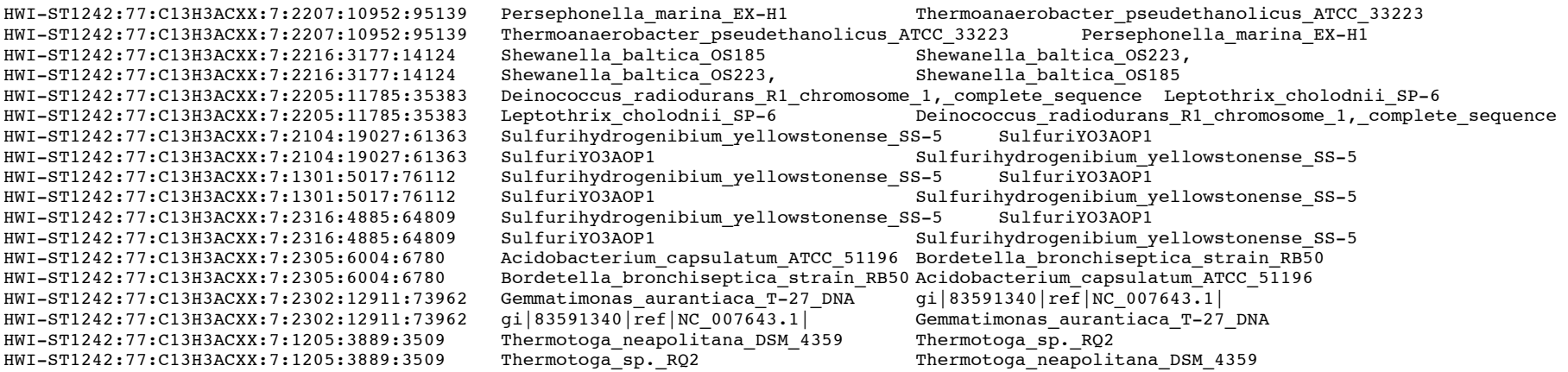

The purpose of the final awk statment is to remove singletons i.e. get rid of reads where both paired-ends match to the same genome/contig. Refer to table 1 on how I have used the flags.

| <b>FLAG</b> | flags                                                                                               | pair   | itself     |                          | mate       |                     | proper? aligner? |       |
|-------------|----------------------------------------------------------------------------------------------------|--------|------------|--------------------------|------------|---------------------|------------------|-------|
| 73          | One of the mate is unmapped<br>$1+8+64$ 73                                                          | 1      | map        | $\ddot{}$                | unmap      |                     |                  |       |
| 133         | 1+4+128 133                                                                                         | 2      |            |                          |            |                     |                  |       |
|             |                                                                                                    |        | unmap      |                          | map        | ÷                   |                  |       |
| 89          | $1+8+16+6489$                                                                                       | 1      | map        | $\ddot{}$                | unmap      | ٠                   |                  |       |
| 121         | $1+8+16+32+64$                                                                                      | 1      | map        |                          | unmap      |                     |                  |       |
| 165         | 1+4+32+128 165                                                                                      | 2      | unmap      | $\ddot{}$                | map        | $\overline{a}$      |                  | ssaha |
| 181         | $1+4+16+32+128$                                                                                     | 2      | unmap      | $\bar{a}$                | map        | ٠                   |                  | bwa   |
|             |                                                                                                    |        |            |                          |            |                     |                  |       |
| 101         | $1+4+32+64$ 101                                                                                     | 1      | unmap      | ÷                        | map        | ×,                  |                  | ssaha |
| 117         | $1+4+16+32+64$                                                                                      | 1      | unmap      | i.                       | map        | ÷                   |                  | bwa   |
| 153         | $1+8+16+128$ 153                                                                                    | 2      | map        | $\overline{a}$           | unmap      | ÷                   |                  |       |
| 185         | $1+8+16+32+128$                                                                                     | 2      | map        | $\overline{a}$           | unmap      | $\overline{a}$      |                  |       |
| 69          | $1+4+6469$                                                                                          | 1      | unmap      | ÷                        | map        |                     |                  |       |
| 137         | $1+8+128$ 137                                                                                       | 2      | map        | $\ddot{}$                | unmap      | ÷<br>÷              |                  |       |
|             |                                                                                                    |        |            |                          |            |                     |                  |       |
|             | Both unmapped                                                                                       |        |            |                          |            |                     |                  |       |
| 77          | $1+4+8+64$ 77                                                                                       | 1      | unmap      | ÷                        | unmap      | ÷                   |                  |       |
| 141         | 1+4+8+128 141                                                                                       | 2      | unmap      | $\ddot{}$                | unmap      | ÷                   |                  |       |
| 99          | mapped in correct orientation and within insert size<br>$1+2+32+6499$                               | 1      | map        | $\ddot{}$                | map        | $\overline{a}$      | У                |       |
| 147         | 0+1+2+16+128 147                                                                                    | 2      | map        | $\overline{\phantom{a}}$ | map        | ÷                   | У                |       |
|             |                                                                                                    |        |            |                          |            |                     |                  |       |
| 83          | $1+2+16+6483$                                                                                       | 1      | map        | $\overline{a}$           | map        | ÷                   | У                |       |
| 163         | 1+2+32+128 163                                                                                      | 2      | map        | ÷                        | map        | $\overline{a}$      | V                |       |
| 67<br>131   | mapped within the insert size but wrong orientation $(++)$ or $ -)$<br>$1+2+64$ 67<br>$1+2+128$ 131 | 1<br>2 | map<br>map | ÷<br>÷                   | map<br>map | ÷<br>÷              | У<br>V           |       |
| 115         | $1+2+16+32+64$ 115                                                                                  | 1      | map        |                          | map        | $\blacksquare$      | У                |       |
| 179         | 1+2+16+32+128 179                                                                                   | 2      | map        |                          | map        |                     | V                |       |
|             | mapped uniquely but wrong insert size, and could possibly reside in different contigs               |        |            |                          |            |                     |                  |       |
| 81          | $1+16+6481$                                                                                         | 1      | map        |                          | map        | ÷                   |                  |       |
| 161         | $1+32+128$ 161                                                                                      | 2      | map        | $\ddot{}$                | map        | ۰                   |                  |       |
| 97          | $1+32+6497$                                                                                         | 1      | map        | ÷                        | map        | $\blacksquare$      |                  |       |
| 145         | 1+16+128 145                                                                                        | 2      | map        | $\overline{a}$           | map        | ÷                   |                  |       |
|             |                                                                                                    |        |            |                          |            |                     |                  |       |
| 65          | $1+6465$                                                                                            | 1      | map        | $\ddot{}$                | map        | ÷                   |                  |       |
| 129         | 1+128 129                                                                                           | 2      | map        | ÷                        | map        | ÷                   |                  |       |
|             | $1+16+32+64$ 113                                                                                    |        |            |                          |            |                     |                  |       |
| 113<br>177  | 1+16+32+128 177                                                                                     | 1<br>2 | map        | ٠<br>٠                   | map        | $\overline{a}$<br>٠ |                  |       |
|             |                                                                                                    |        | map        |                          | map        |                     |                  |       |

Table 1: SAM format flags (Ref: http://ppotato.files.wordpress.com/2010/08/sam\_output.pdf)